$\pmb{\times}$ 

## **(Change Password)**

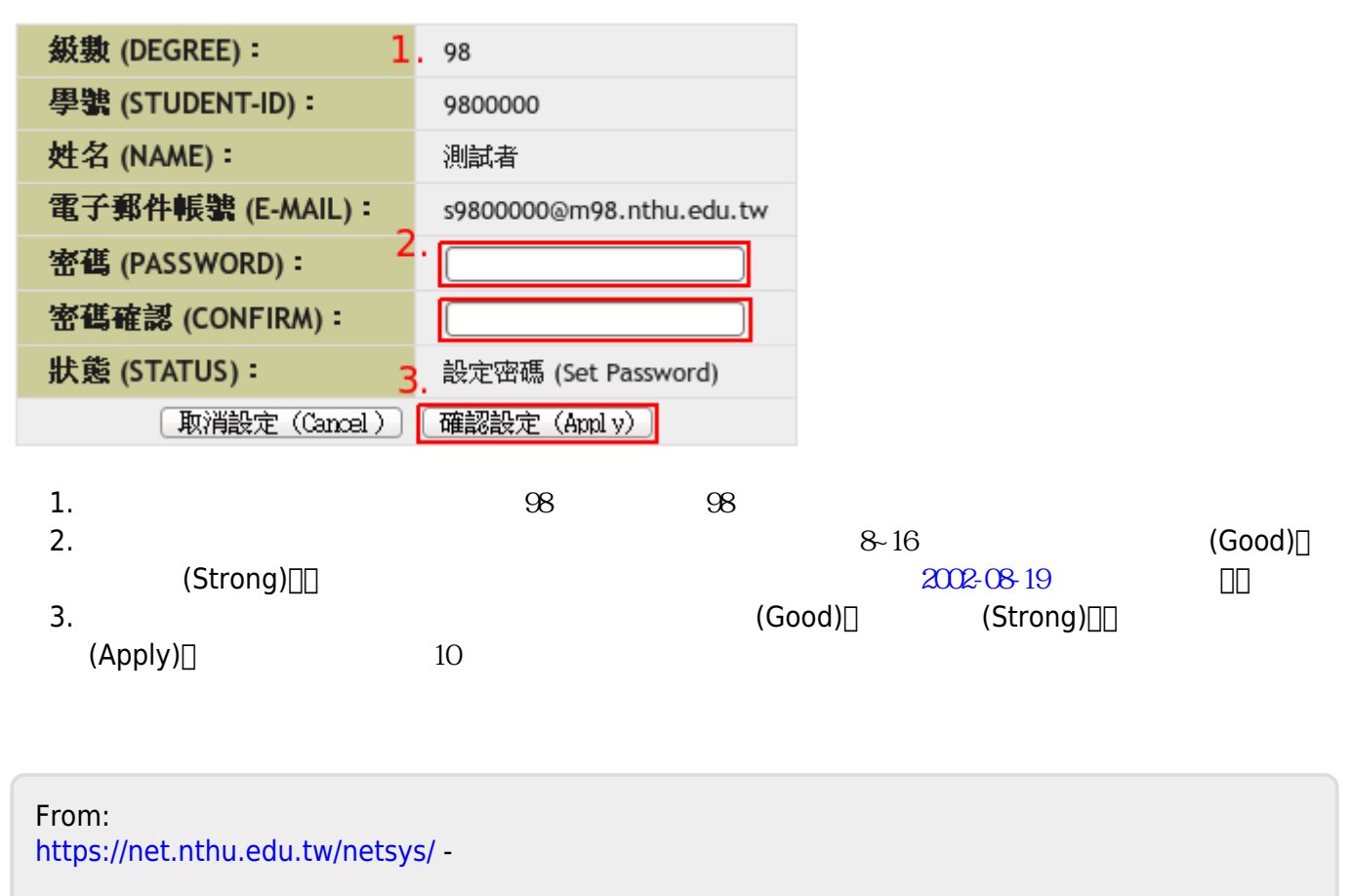

Permanent link: **<https://net.nthu.edu.tw/netsys/help:portal:change-password-1>**

Last update: **2010/08/24 09:14**